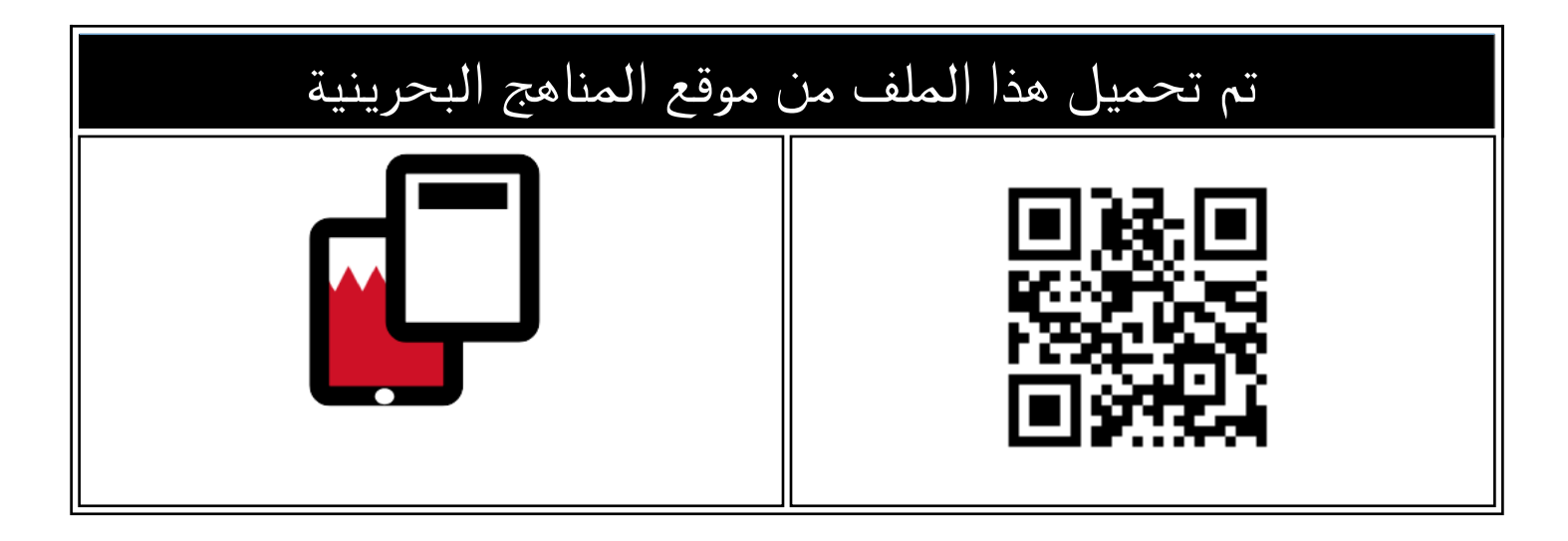

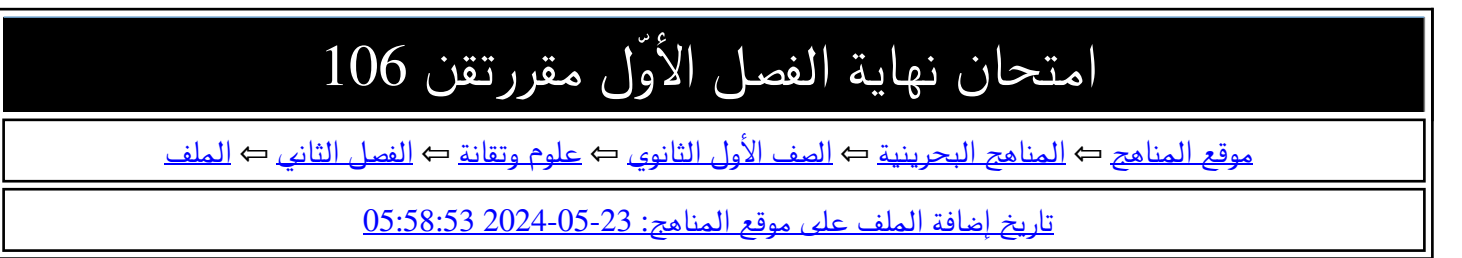

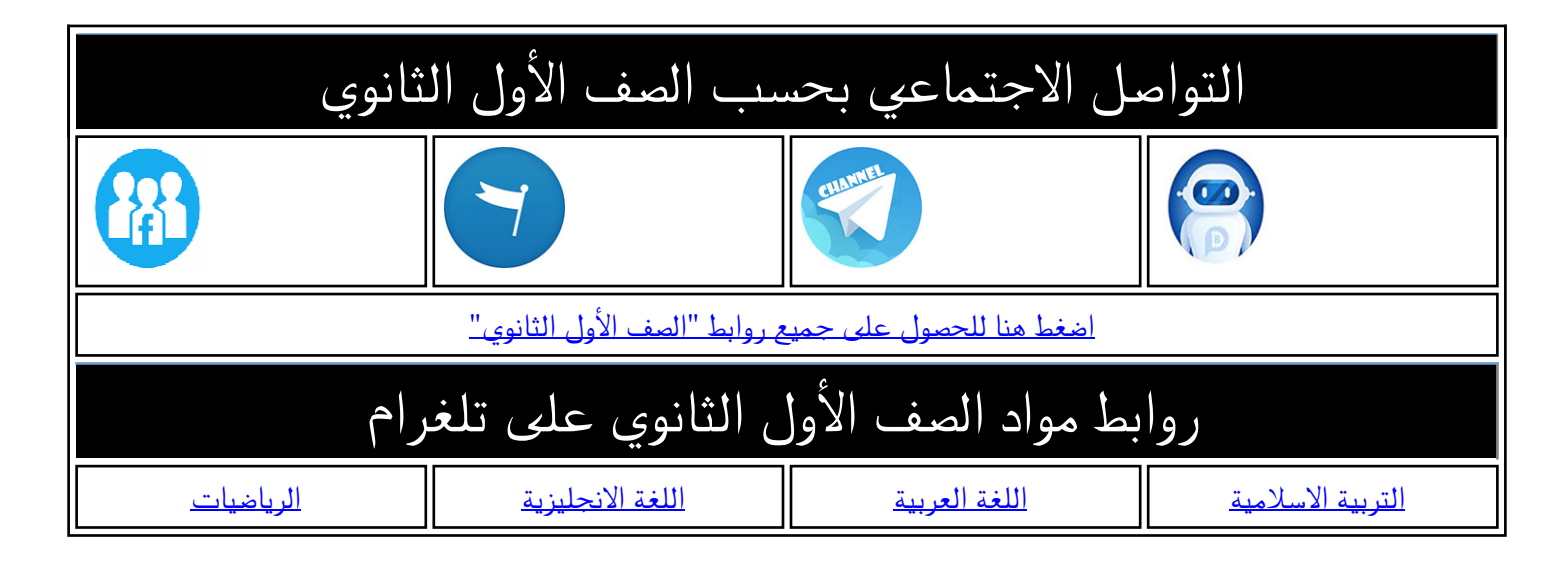

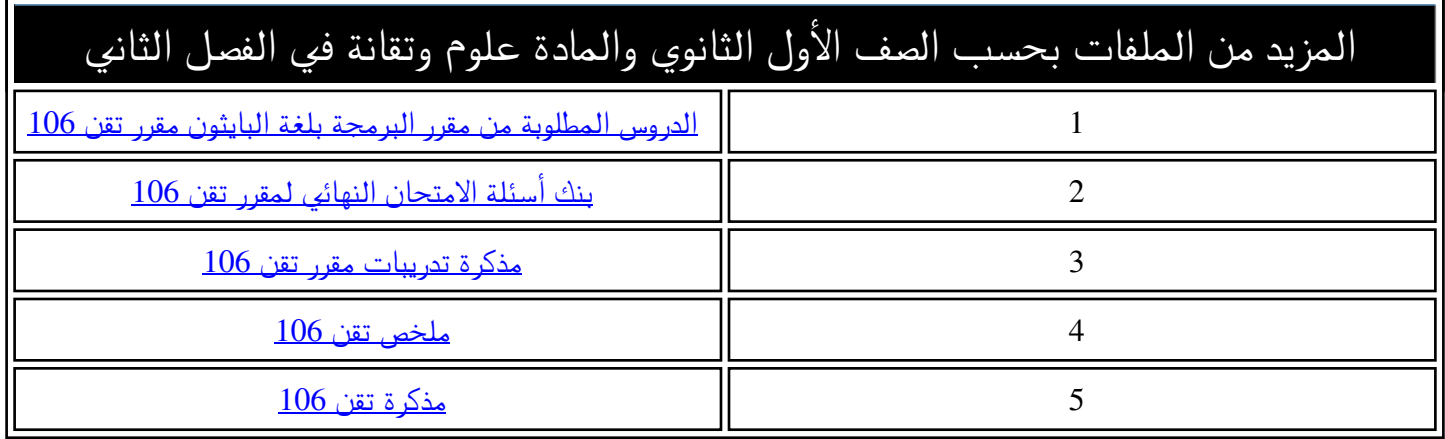

مملكة البحرين

وزارة التربية والتعليم

إدارة الامتحانات / قسم الامتحانات الداخلية

**امتحان نها�ة الفصل الأول للتعل�م الثانوي للعام الدراسي /2023 2024م** 

========================================================================

**ّ** اسم المقرر: **البرمجة بلغة �ایثون** المسار: **د / الدیني** 

رمز المقر ر: **تقن 106** الزمن: **ساعتان**

المسار : ا**لموحّد / الديني** 

**السؤال الأول [12 درجة]:** 

**ّ 1- ل العدد الثنائي الآتي إلى ما �ساو�ه في النظام العشري ( حو 4 درجات):** 

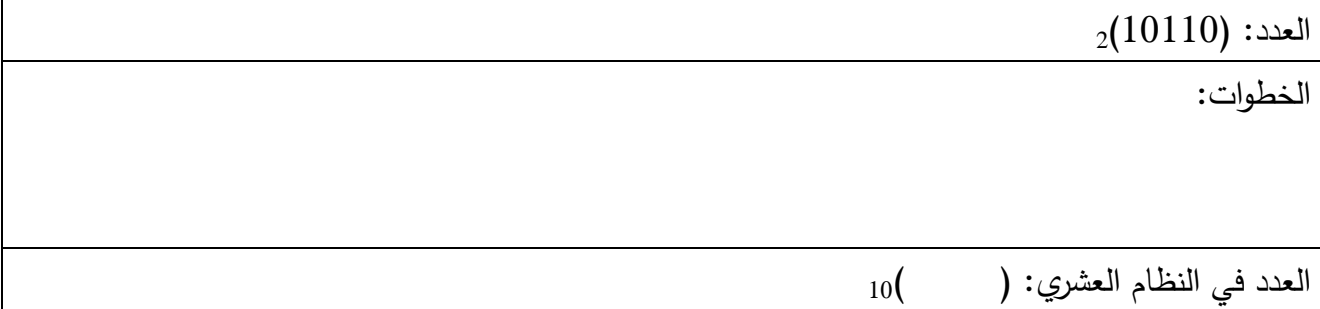

## 2– **حوّل العدد العشري الآتي إلى ما يساويه في النظام الثنائي (4 درجات):**

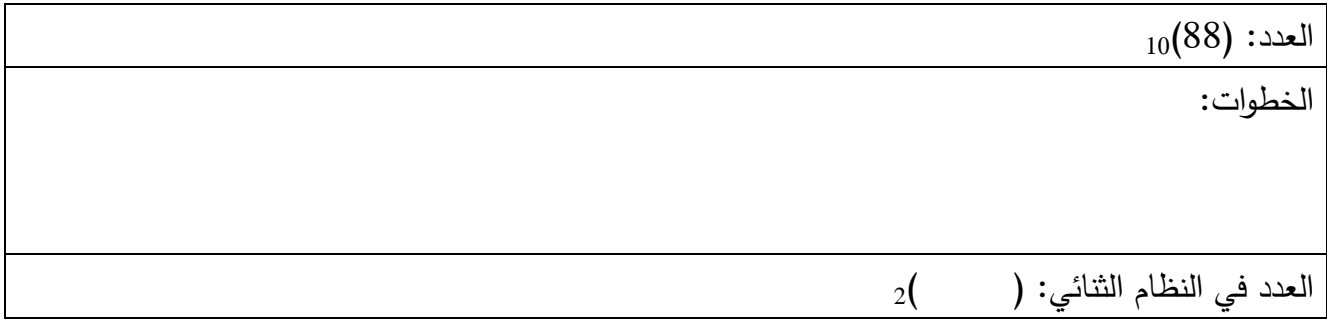

## **3- ّ ّ ل الأعداد الثنائ�ة إلى النظام العشري ثم حو ّرتبها من الأصغر إلى الأكبر ( 4 درجات).**

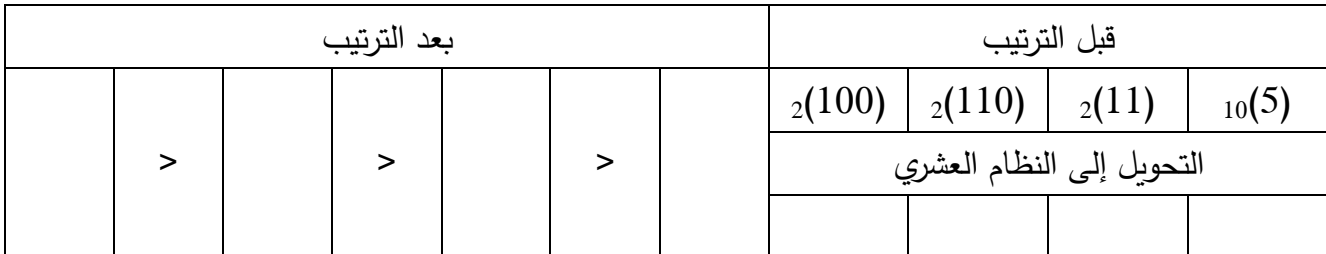

**السؤال الثاني [ 5 درجات]:** 

**ضع علامة ( ّ ( في الخانة المناس�ة حسب نوع المتغیر ضمن البرنامج المرفق**:

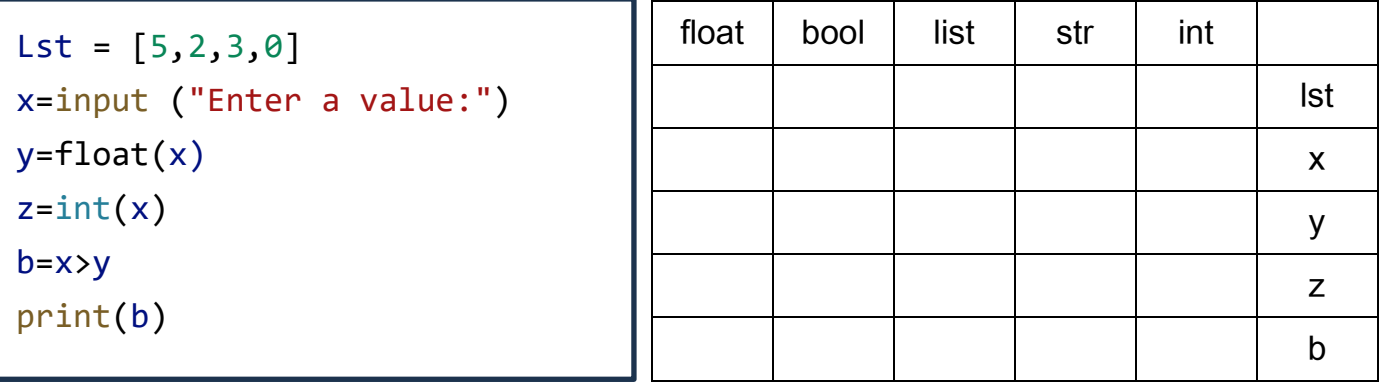

**السؤال الثالث [20 درجة]:** 

## اقرأ الكود ونفذه ذهنيّا ثمّ أكتب نواتج المخرجات في الع*م*ود Output:

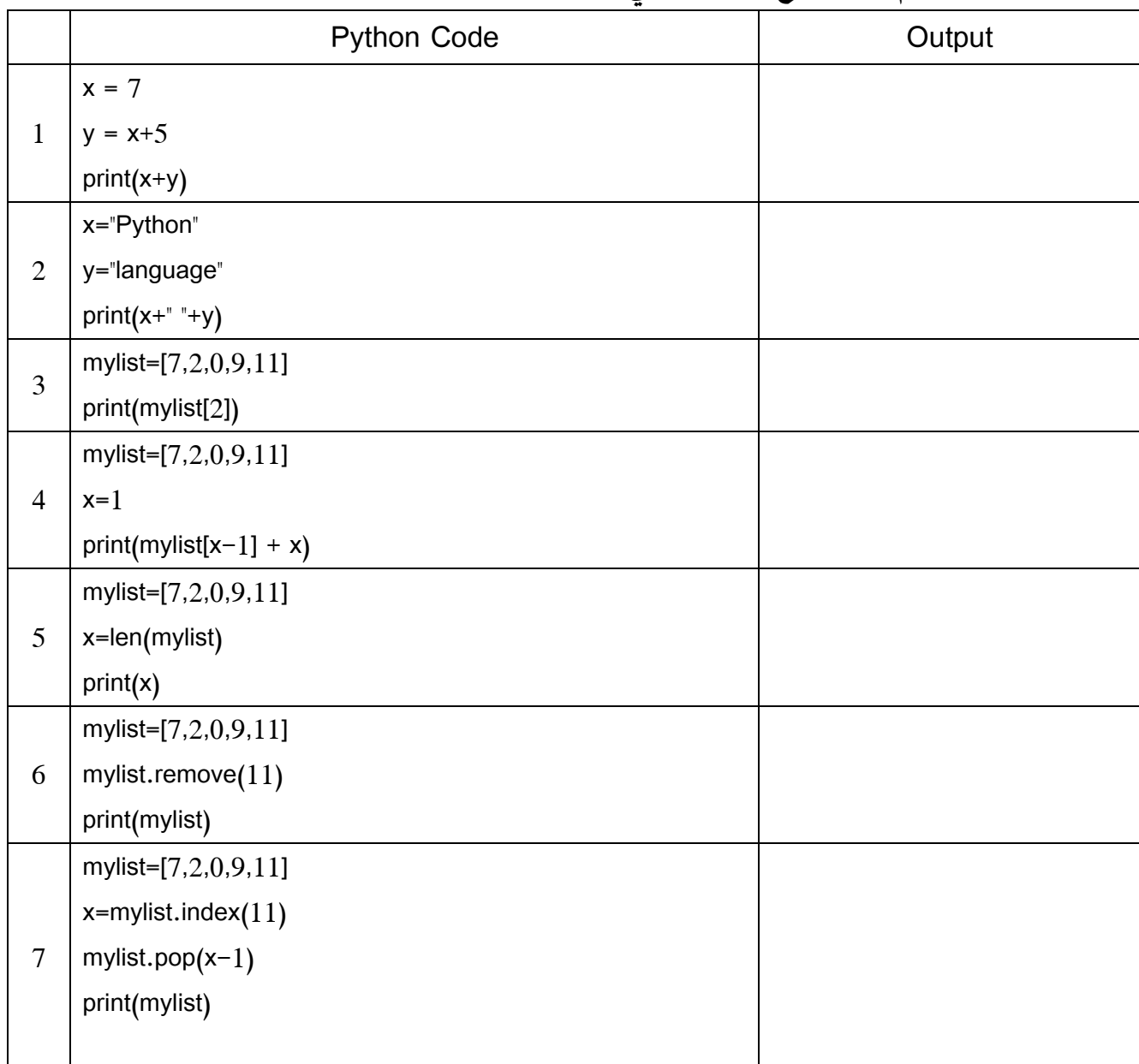

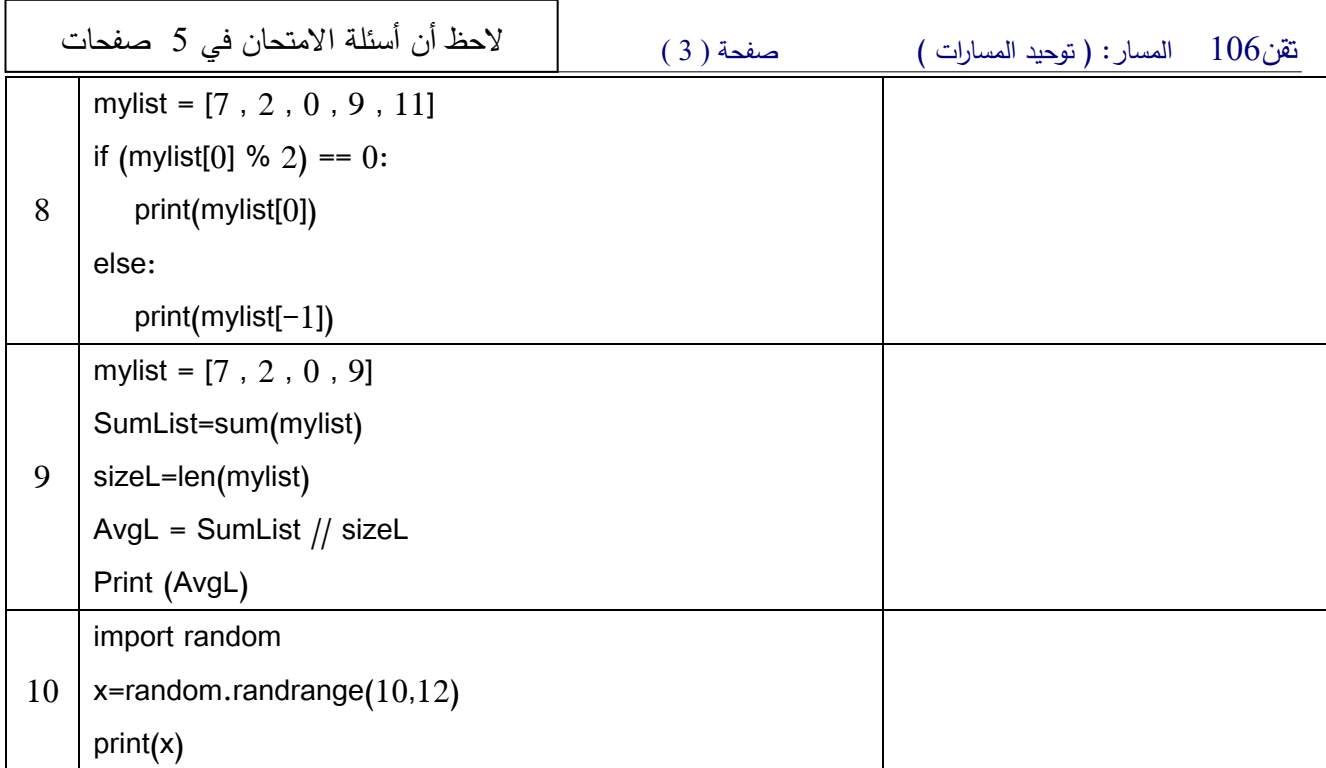

**السؤال الرا�ع [ 8 درجات]:** 

**أكمل الفراغ:** 

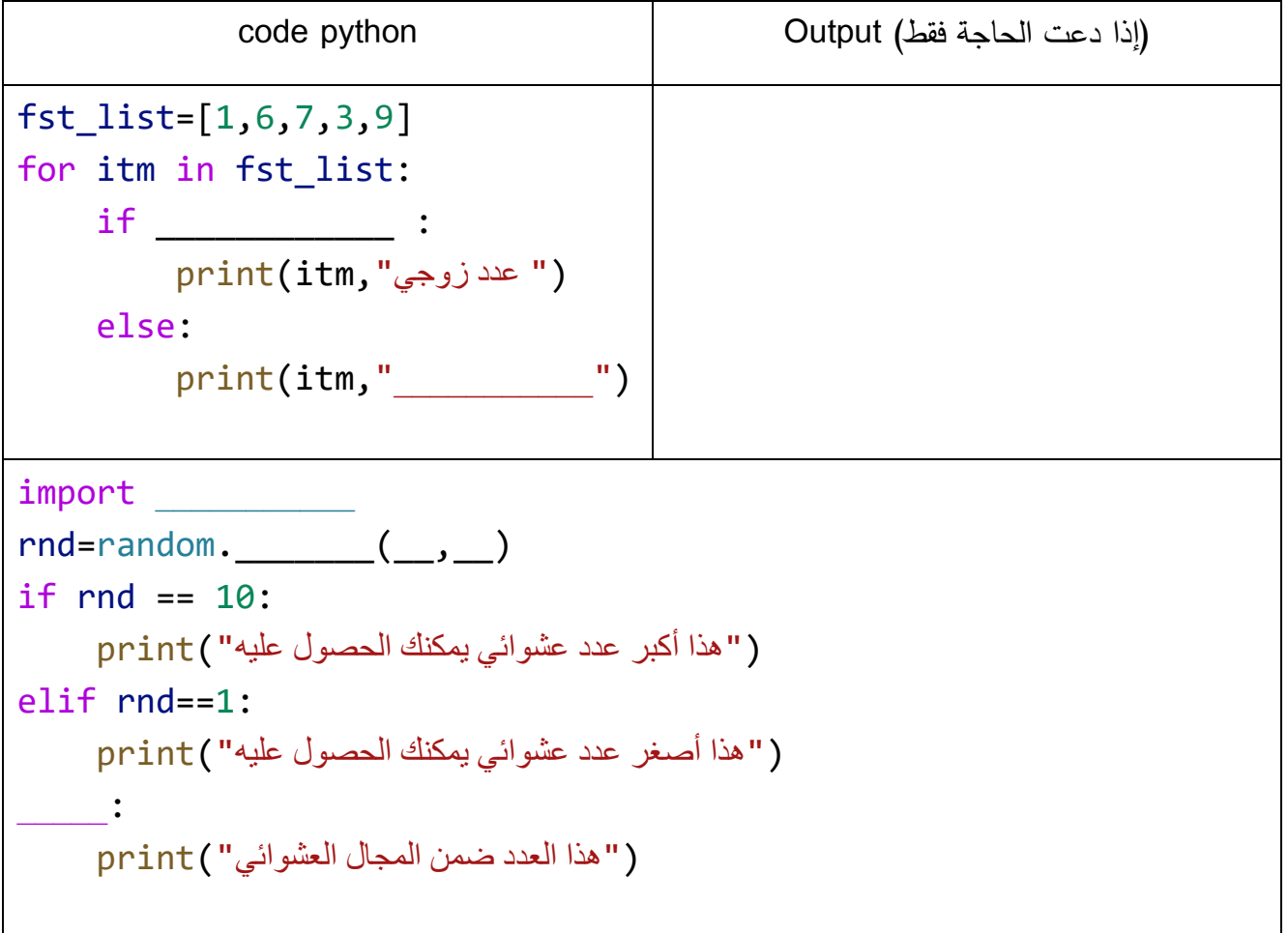

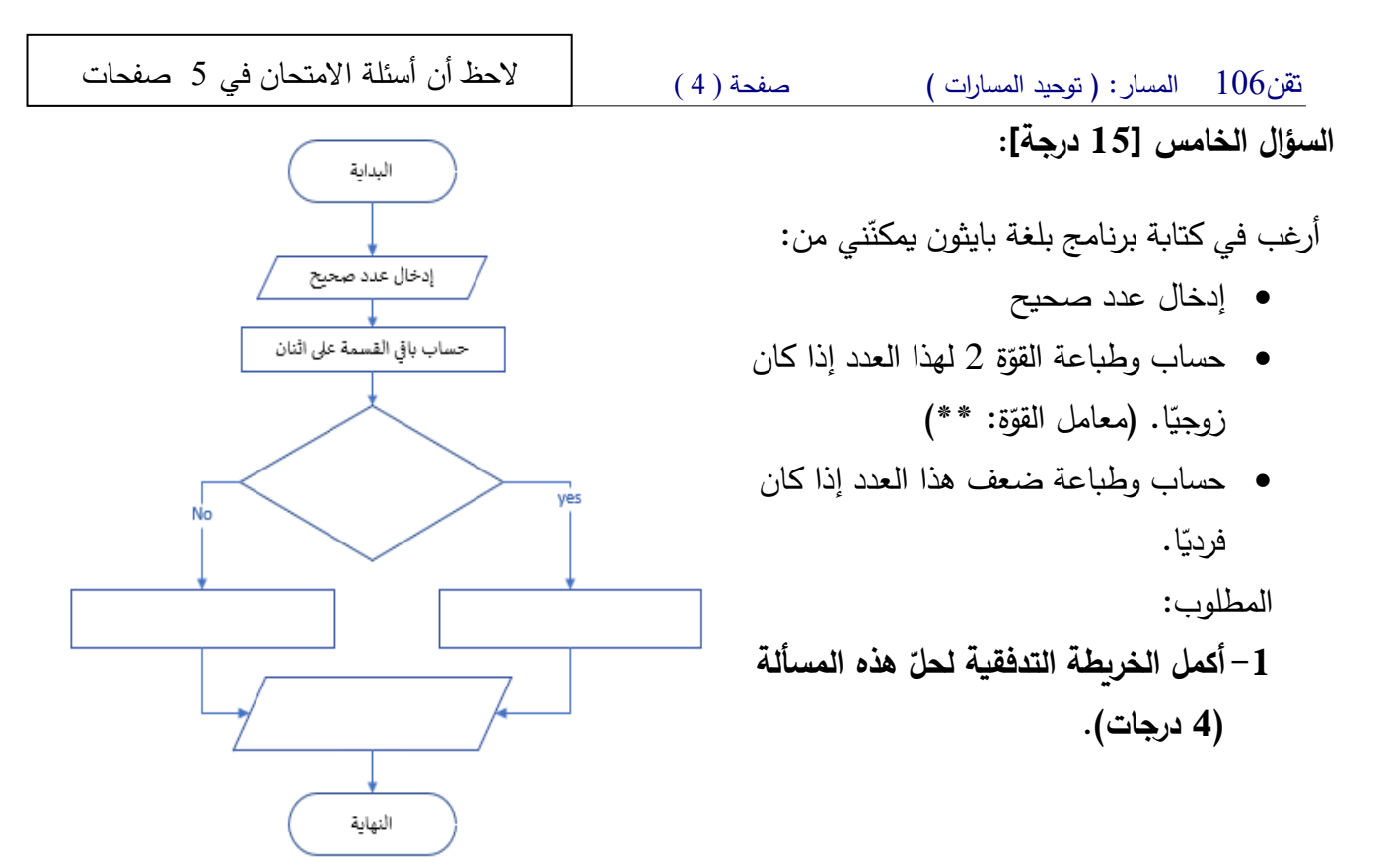

**ّ 2- الرسومي إلى �ود بلغة �ایثون ( ّ ل الحل حو 11 درجات).**

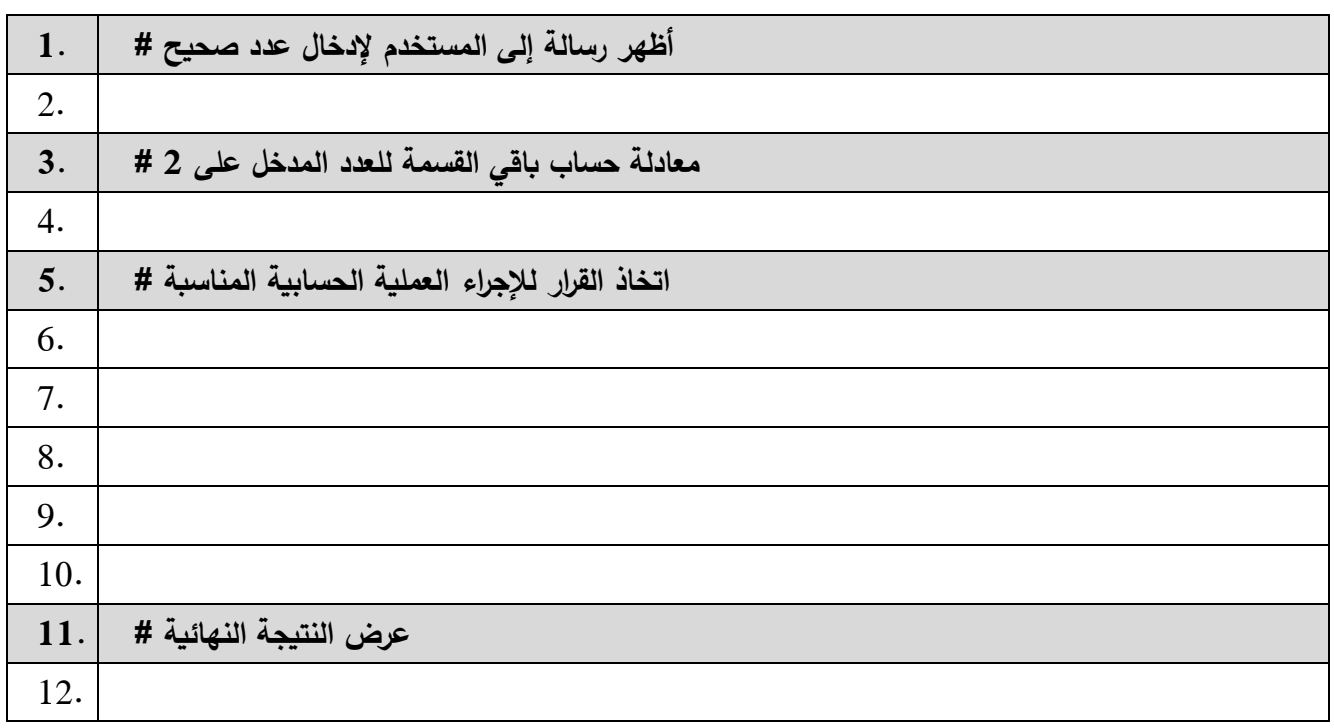

**انتهــــــت الأســــــئلة**

تقن106 المسار: ( توحید المسارات ) صفحة ( 5 )

## **المرفقات**

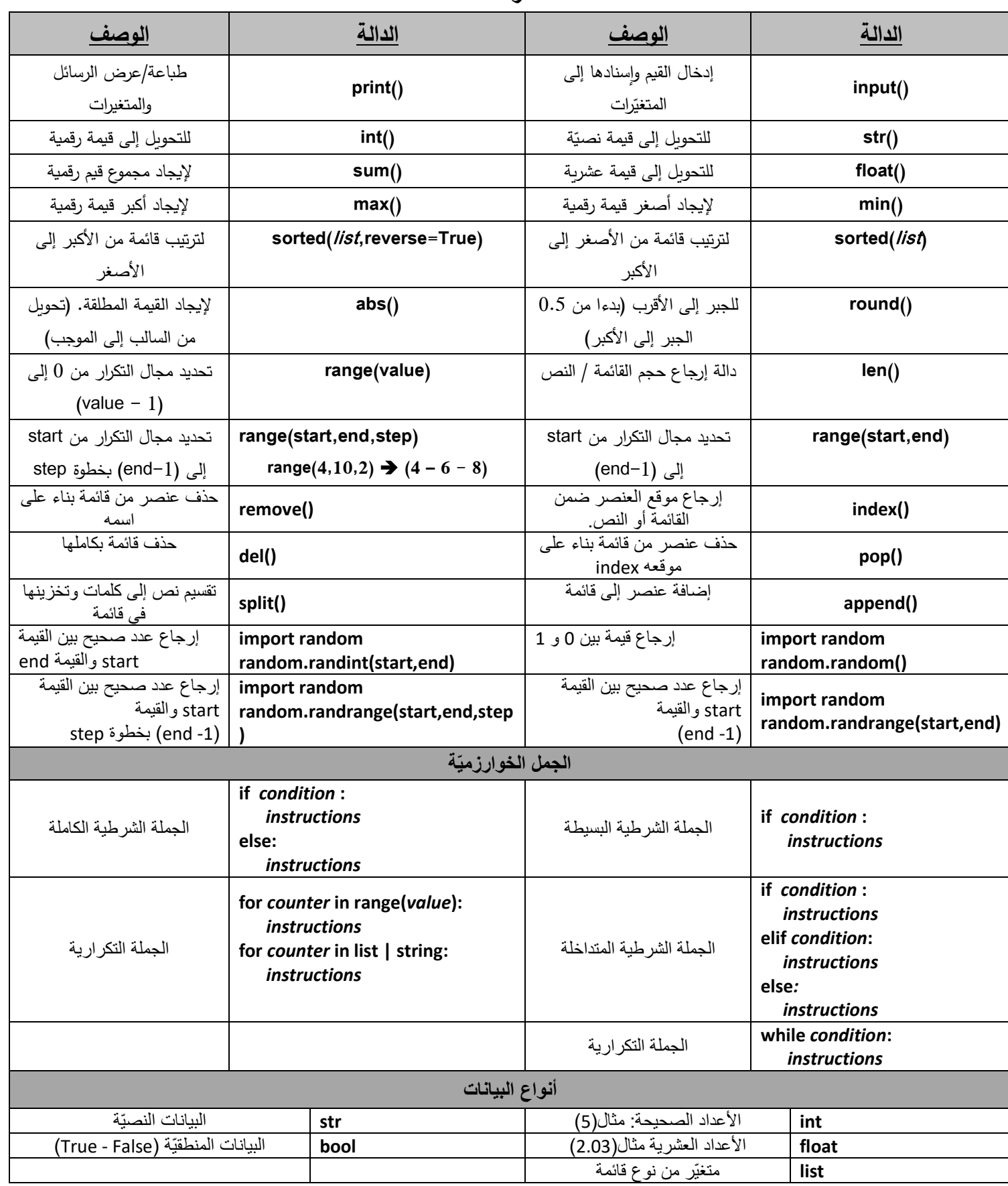